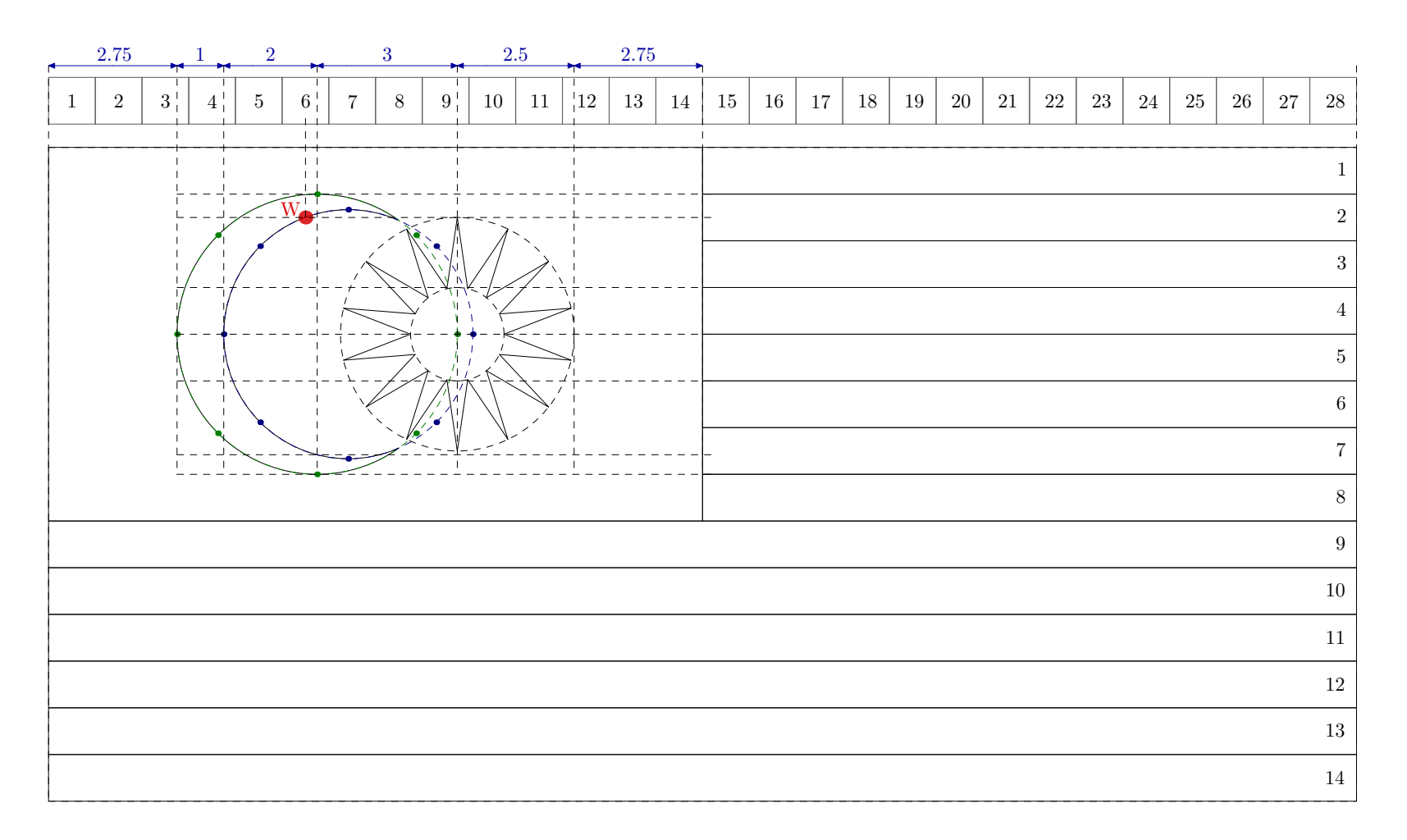

**Grafik 1:** Rajah kasar dengan skala.

Pn Wan Raihan, **[CC BY-NC 4.0.](https://creativecommons.org/licenses/by-nc/4.0/)**

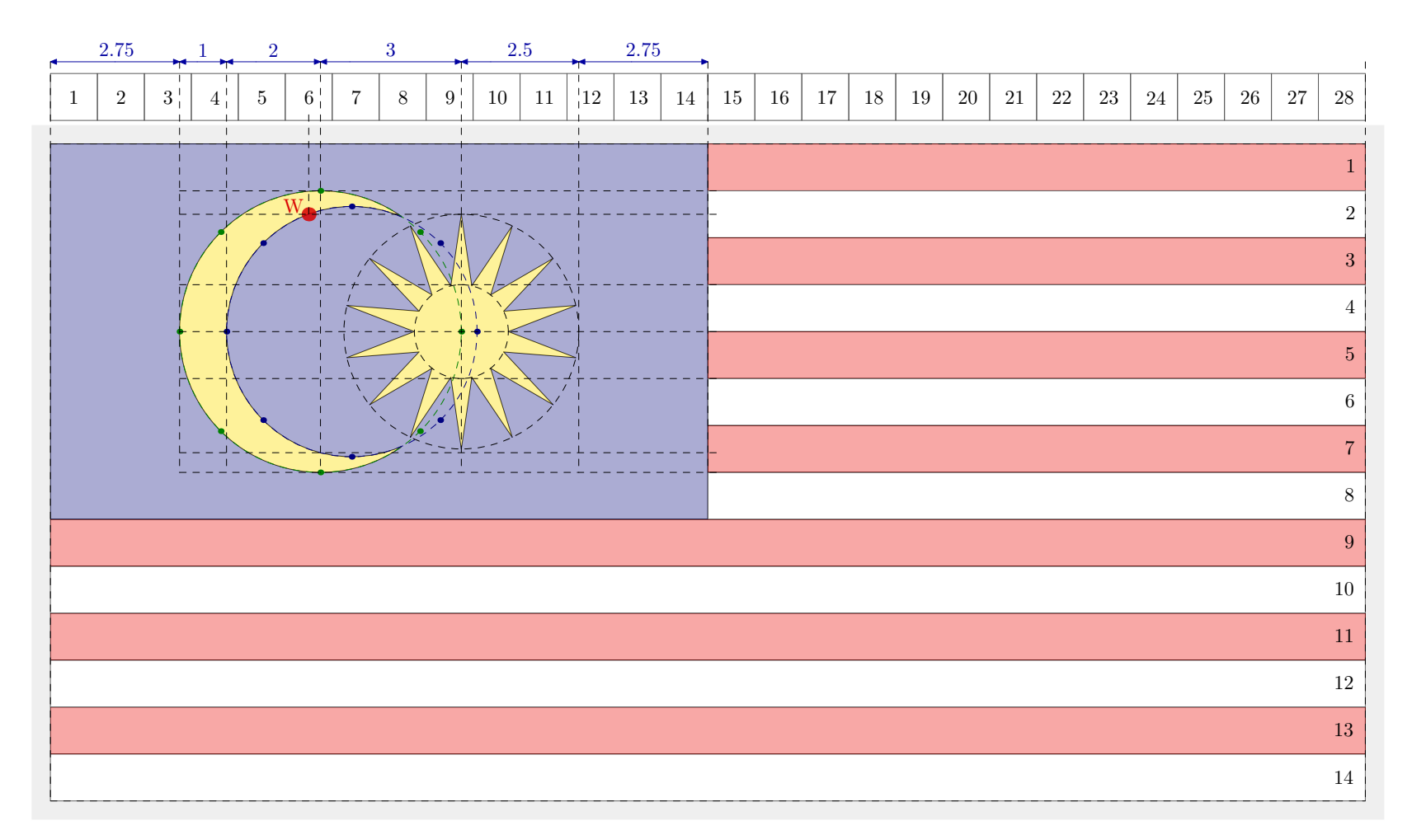

**Grafik 2:** Rajah berwarna (dipudarkan) dengan skala.

Pn Wan Raihan, **[CC BY-NC 4.0.](https://creativecommons.org/licenses/by-nc/4.0/)**

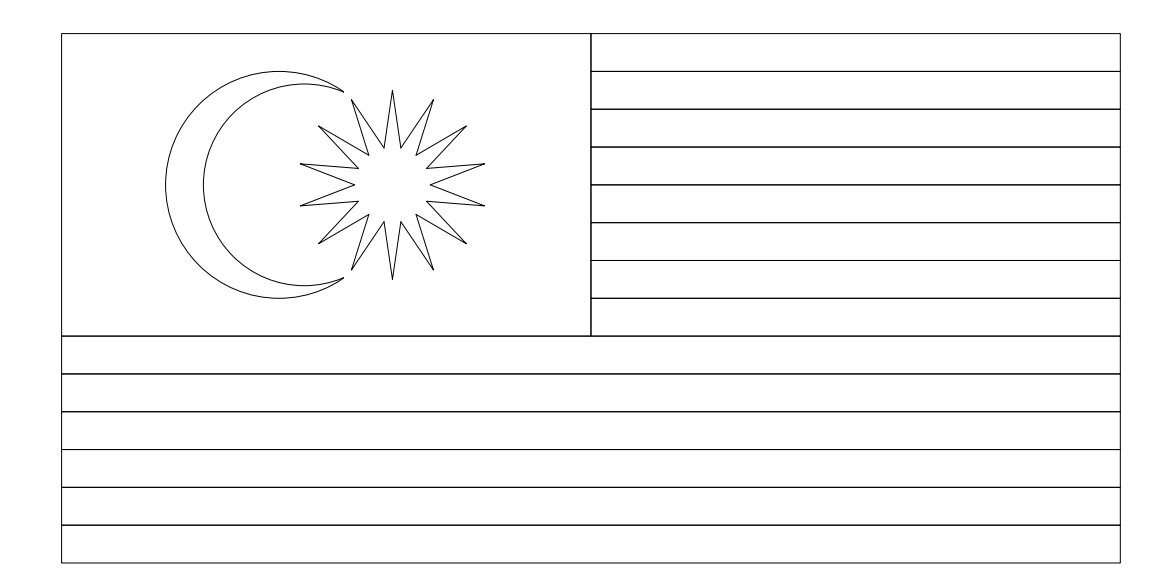

Kod lakaran (bulatan pada bahagian dalam anak bulan):

\*Imej di atas yang terhasil daripada kod di bawah ini telah dikecilkan skalanya kepada 0.5cm per unit.

```
\startMPcode
 draw image (
   picture Jalur; Jalur := image (
      draw fullsquare xysized (14,8);
     path p; p := fullsquare xscaled 14 shifted (0,3.5);
      for i= 0 downto - 7: draw p shifted (14 ,i); endfor;
      for i=-8 downto -13: draw p shifted (3.5,i) xscaled 2; endfor;
    ) scaled 1cm; draw Jalur withpen pencircle scaled .25pt;
   path Bulan; Bulan := fullcircle scaled 6cm;
    draw Bulan shifted (-1.25cm,0);
    draw Bulan scaled .889 shifted (-.583cm,0); fill fullsquare xyscaled
      (1.7cm,5cm) shifted (1.34cm,0) withcolor white; %to hide the overlapping lines
   Ra=1cm; Rb=2.5cm; d=360; n=28; % Bintang %
   for i=0 step 2 until 26:
      draw ((Ra*cosd(d*i/n),Ra*sind(d*i/n)) --
       (Rb*cosd(d*(i+1)/n),Rb*sind(d*(i+1)/n)) --
       (Ra*cosd(d*(i+2)/n),Ra*sind(d*(i+2)/n))) shifted (1.75cm,0);
    endfor;
  ) scaled .75;
\stopMPcode
```
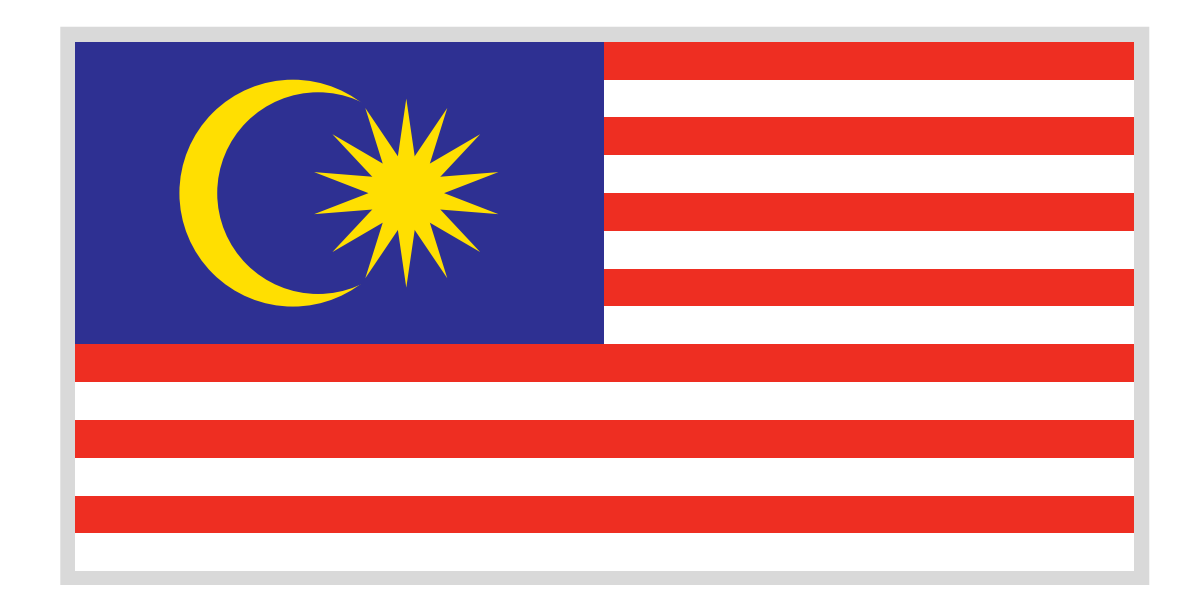

## Kod grafik berwarna (bulatan pada bahagian dalam anak bulan): \*Imej di atas yang terhasil daripada kod di bawah ini telah dikecilkan skalanya kepada 0.5cm per unit.

```
\definecolor[biru] [c=1,m=1.0,y=0,k=0]
\definecolor[merah] [c=0,m=.95,y=1,k=0]
\definecolor[kuning][c=0,m=.09,y=1,k=0]
```

```
\startMPcode
  draw image ( picture Jalur; Jalur := image (
   fill fullsquare xysized (14,8) withcolor \MPcolor{biru};
   path p; p:=fullsquare xscaled 14 shifted (0,3.5); forsuffixes i=0,2,4,6:
   fill p shifted (14,-i ) withcolor \MPcolor{merah};
   fill p shifted (14,-i-1) withcolor white; endfor; forsuffixes i=8,10,12:
   fill p shifted (3.5,-i ) xscaled 2 withcolor \MPcolor{merah};
   fill p shifted (3.5,-i-1) xscaled 2 withcolor white; endfor; )
   scaled 1cm; draw Jalur;
   path Bulan; Bulan := fullcircle scaled 6cm;
   fill Bulan shifted (-1.25cm,0) withcolor \MPcolor{kuning};
   fill Bulan scaled .889 shifted (-.583cm,0) withcolor \MPcolor{biru};
   Ra=1cm; Rb=2.5cm; d=360; n=28; path q; q:=fullcircle scaled 2cm; % Bintang %
   for i=0 step 2 until 26: fill ((Ra*cosd(d*i/n),Ra*sind(d*i/n)) --
      (Rb*cosd(d*(i+1)/n),Rb*sind(d*(i+1)/n))--(Ra*cosd(d*(i+2)/n),Ra*sind(d*(i+2)/n))
     -- origin -- cycle) shifted (1.75cm,0) withcolor \MPcolor{kuning};
    endfor; fill q shifted (1.75cm,0) withcolor \MPcolor{kuning}; %to hide image noise
  ) scaled .75; setbounds currentpicture to boundingbox currentpicture enlarged 3mm;
  addbackground withcolor "lightgray";
\stopMPcode
```
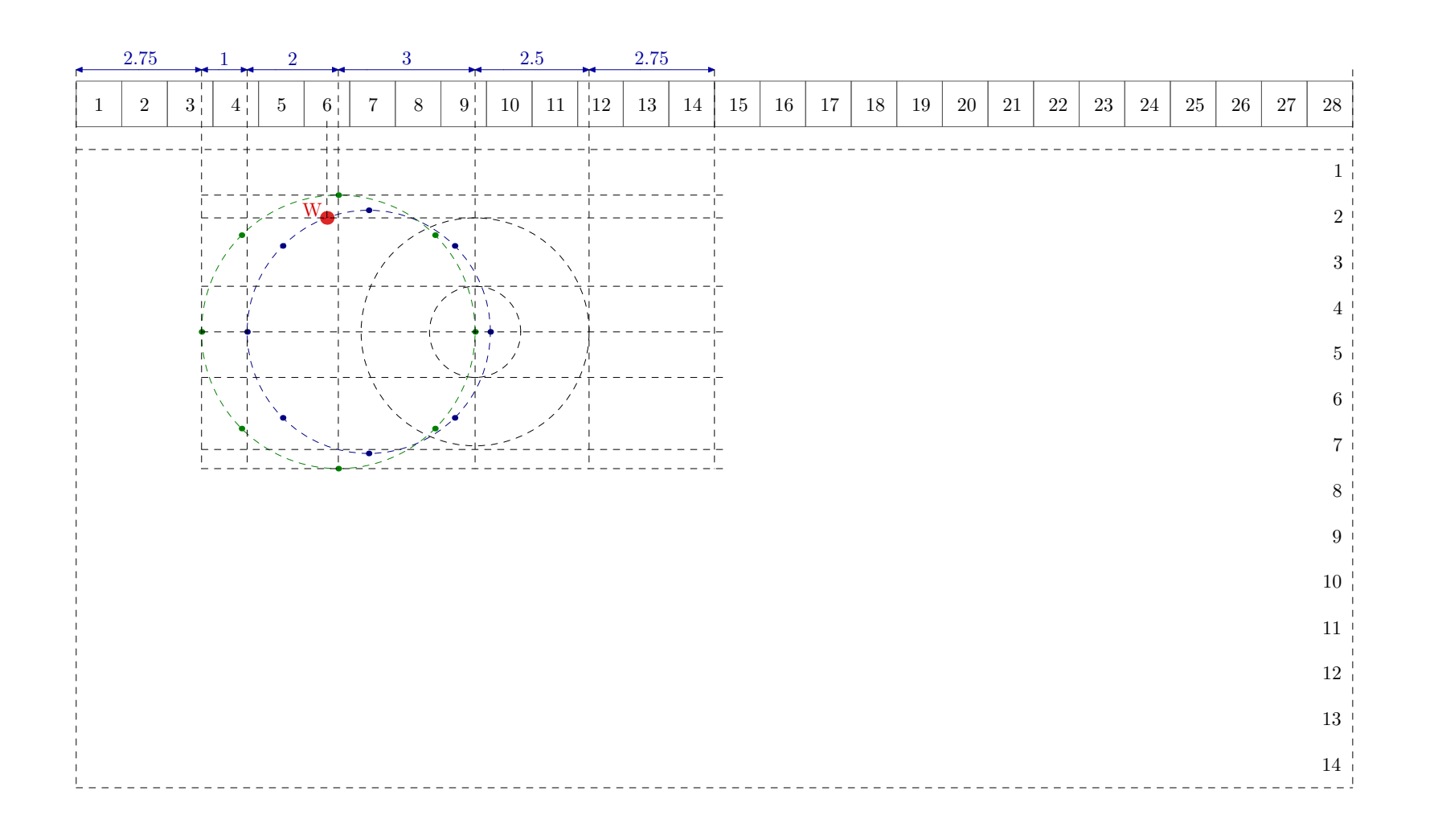